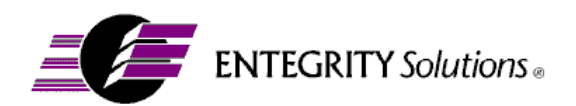

# **Entegrity PKCS#11 Workbench**

# **Description**

Version 1.4 – 9 Oct 2000

## **Overview**

The Entegrity PKCS#11 Workbench is a C/C++ program. Source is provided. The workbench has been used in both Wintel and Solaris environments.

The program is executed from the command line with a single parameter, the pathname of the appropriate PKCS#11 DLL/SO.

The program outputs a log as it performs the tests, with detailed error reports should an error be detected.

## **Test Descriptions**

The functionality of the workbench is split into 4 sets of tests:

- Basic Tests these test the data object handling, sessions and PIN functionality
- Cryptographic Tests these test key generation and asymmetric and symmetric cryptographic functions
- Status and Information Tests
- Advanced Test this tests the C\_WaitForSlotEvent function

#### **Basic tests**

The following table summarizes the basic tests that are performed.

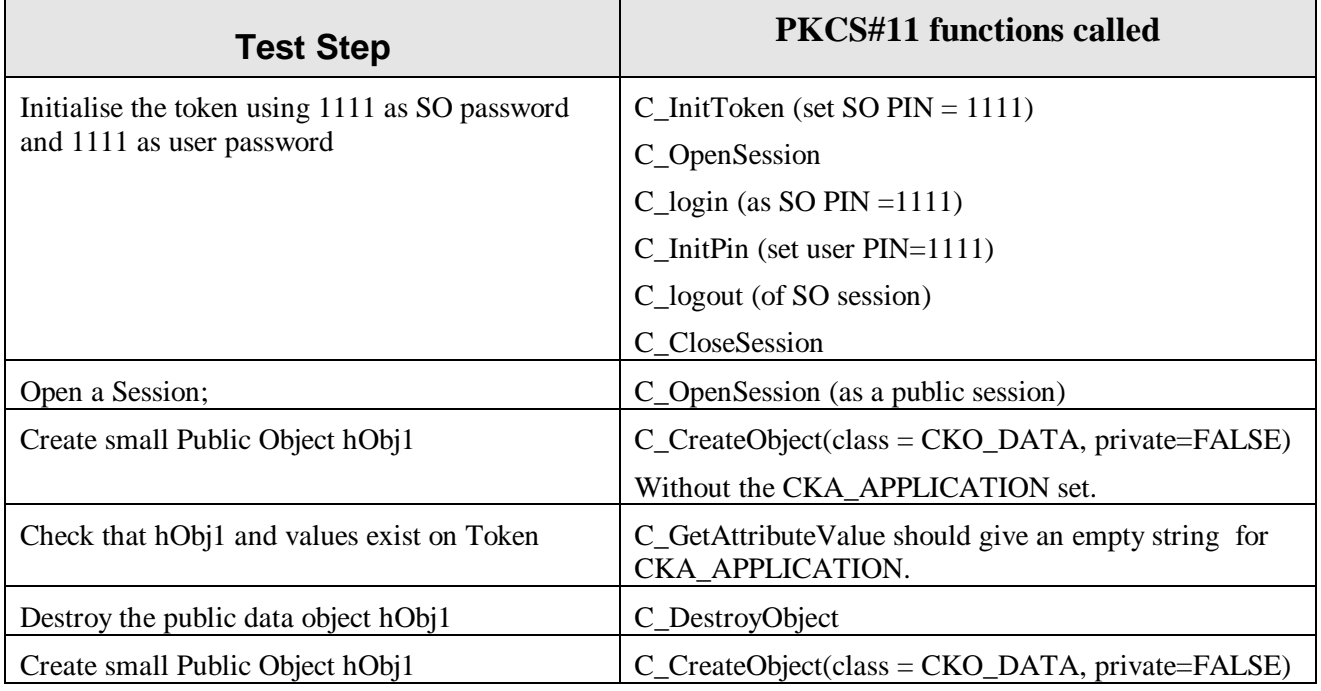

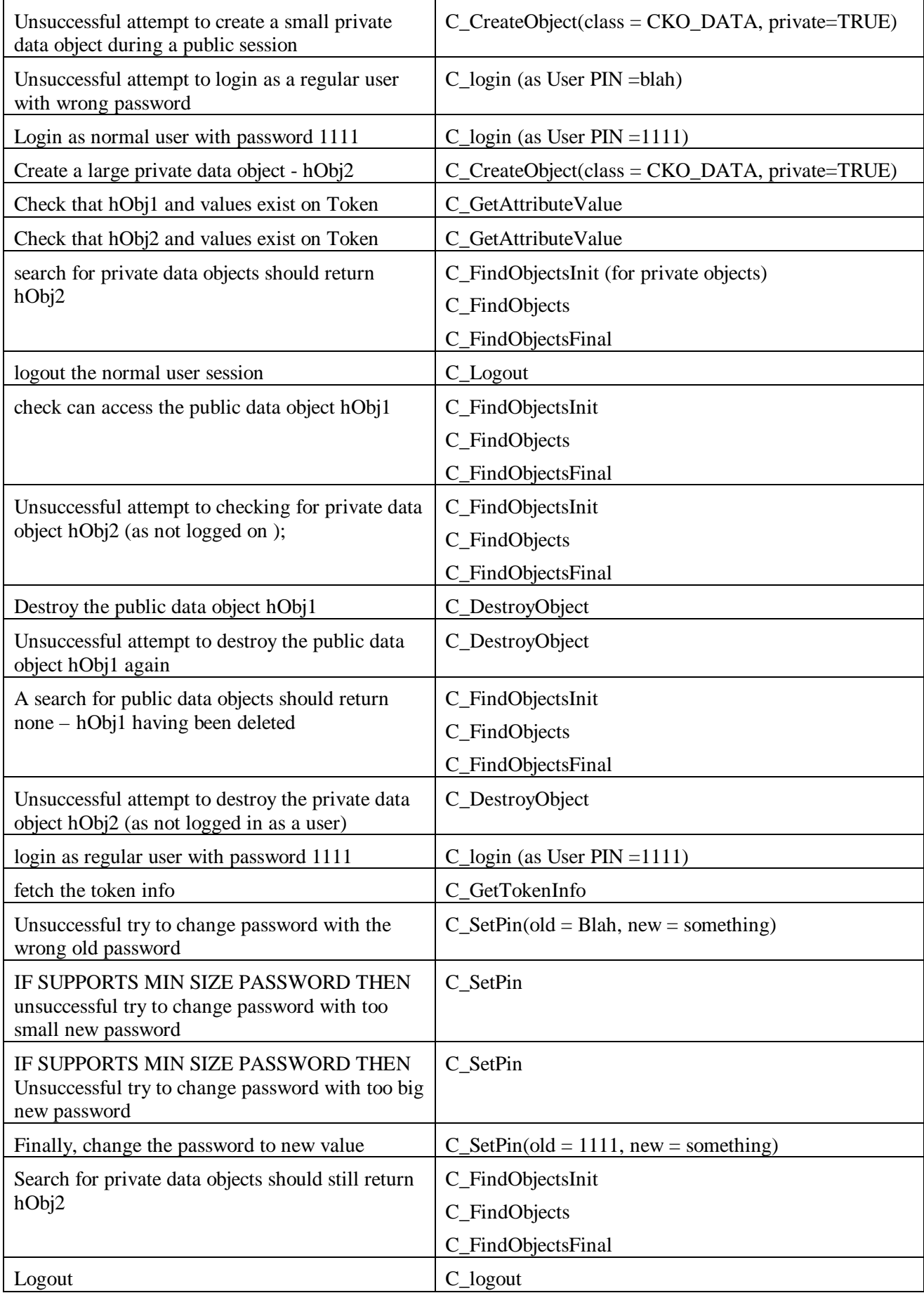

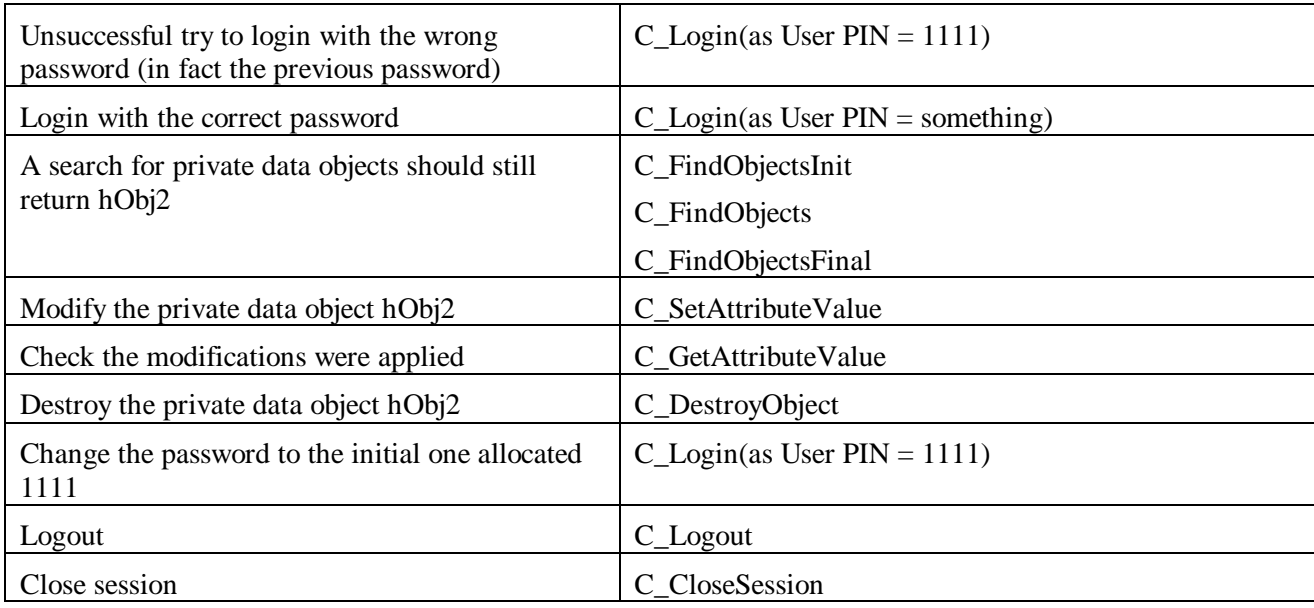

# **Cryptographic tests**

In these series of tests the workbench tries to generate two RSA and triple DES keys, if the keys are supported.

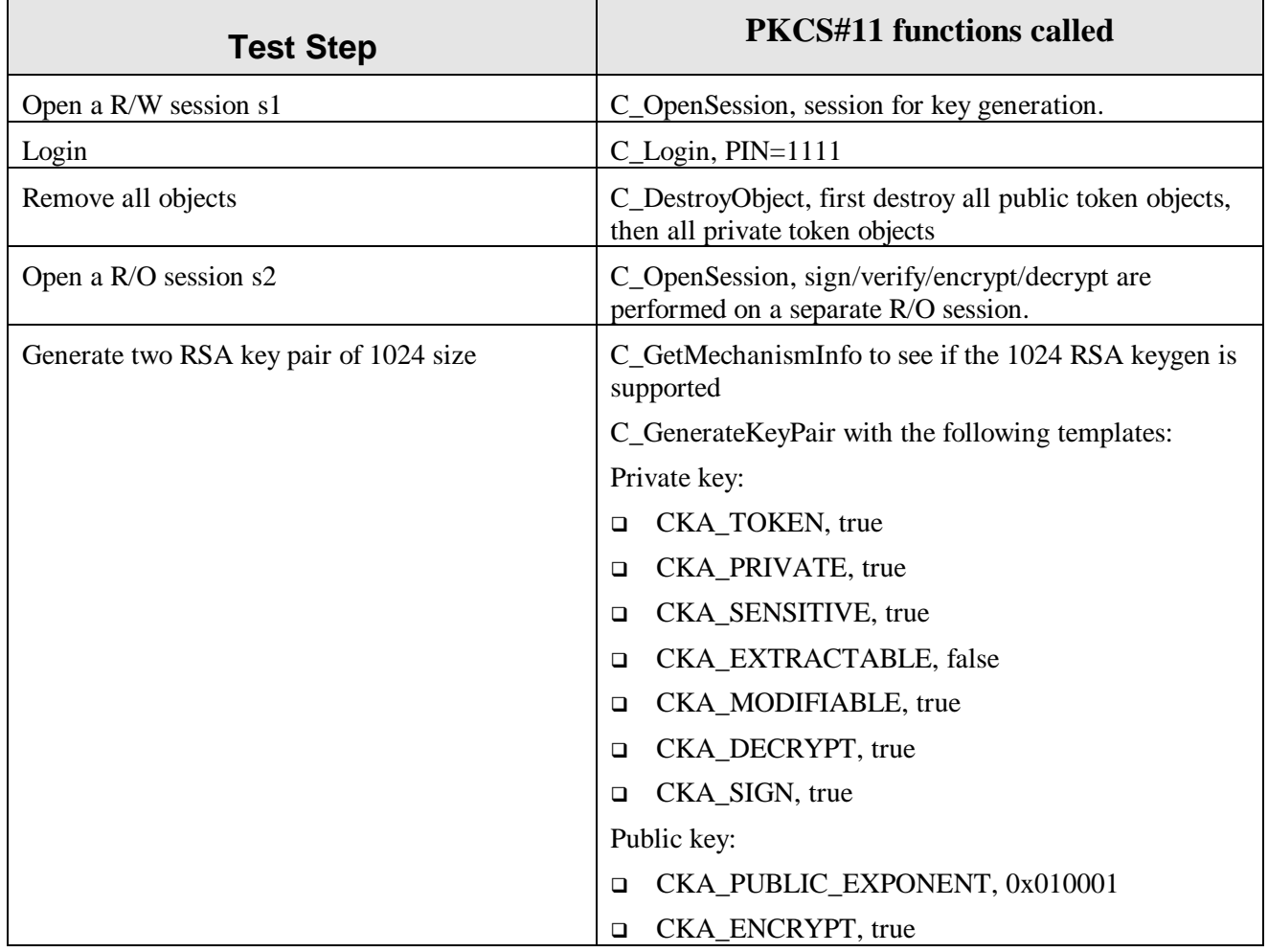

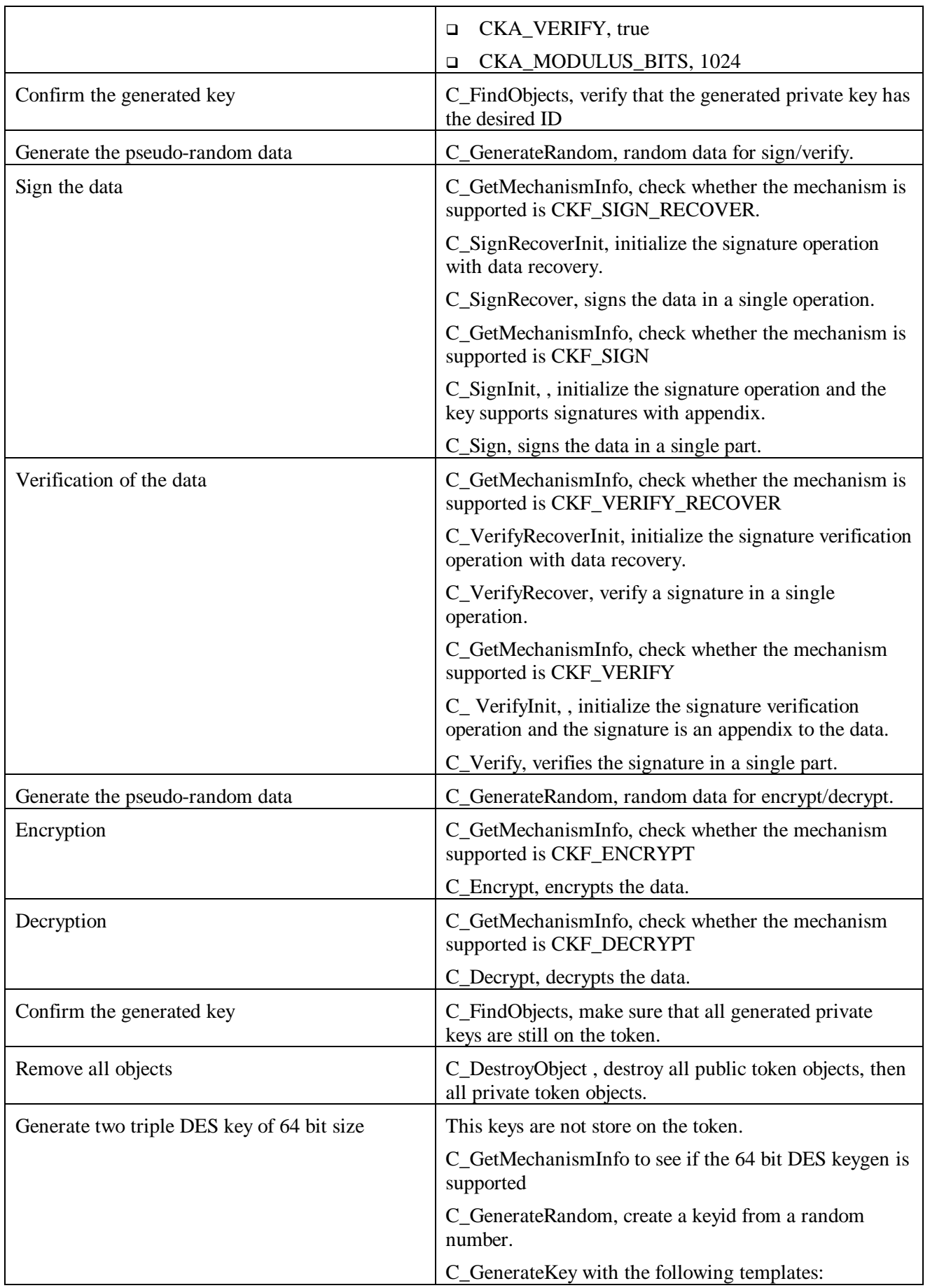

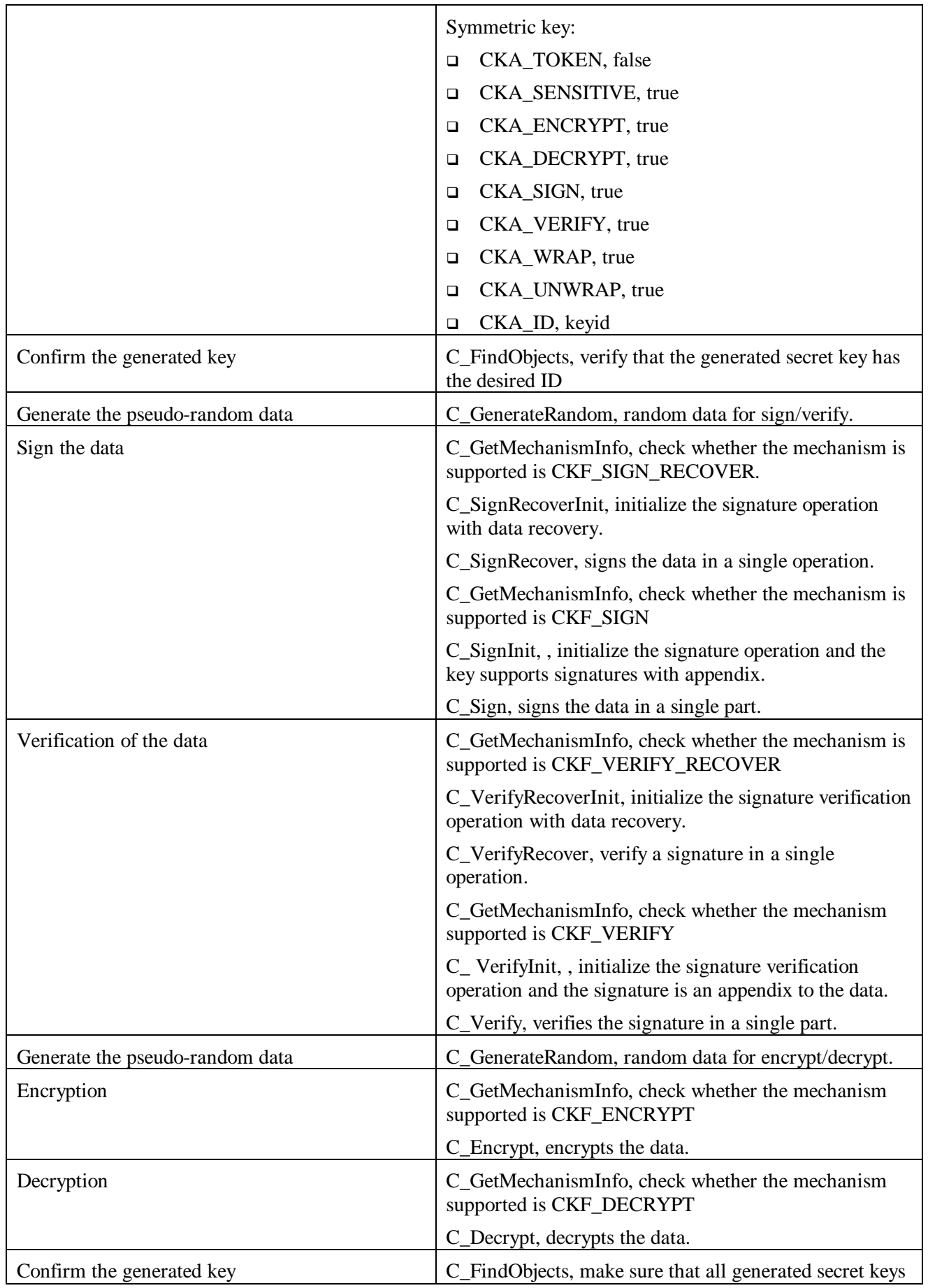

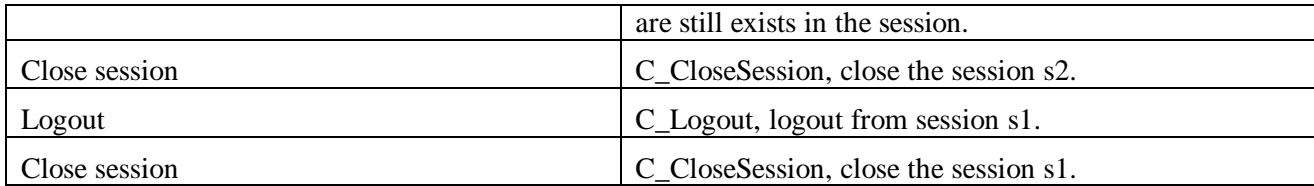

### **Status and Information tests**

The workbench also lists the token information (version information and the manufacturer) and the list of mechanisms supported.

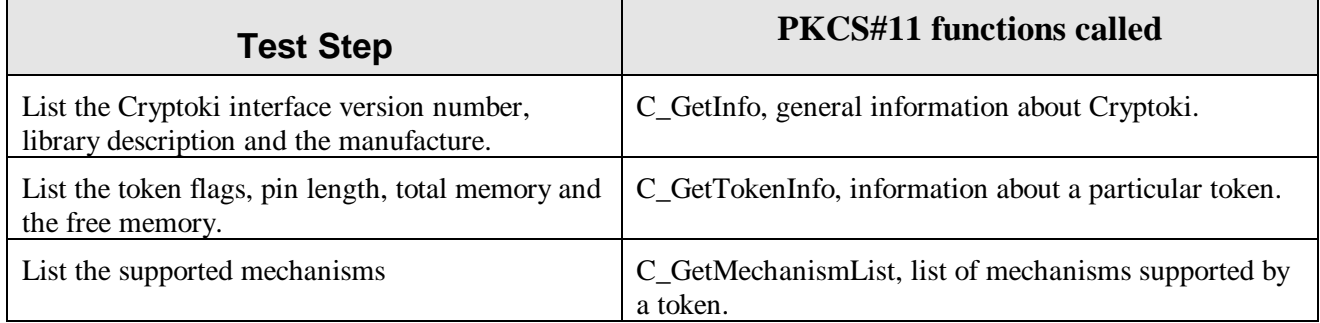

## **Advanced Test**

Finally there is an advanced test to test the C\_WaitForSlotEvent which test the asynchronous notification of token status, and is optional.

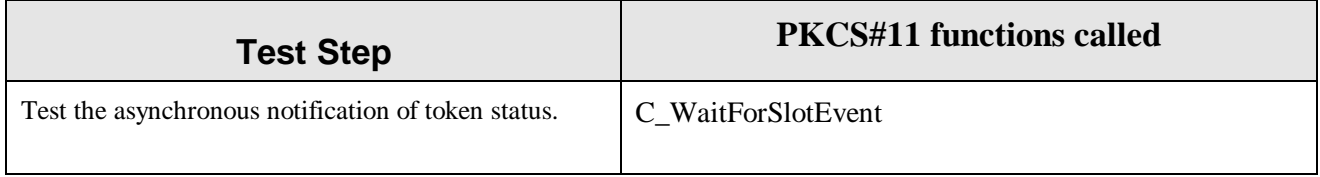